# Introduction to Computing and Programming in Python:

A Multimedia Approach

Chapter 4: Modifying Pixels in a Range

## **Chapter Learning Goals**

#### The media learning goals for this chapter are:

- To mirror pictures horizontally or vertically.
- To compose pictures into one another and create collages.
- To rotate pictures.
- To scale pictures smaller and larger.

#### The computer science goals for this chapter are:

- To use nested loops for addressing elements of a matrix.
- To loop through only part of an array.
- To develop some debugging strategies—specifically, to use print statements to explore executing code.

#### Reminder: Pixels are in a matrix

- Matrices have two dimensions: A height and a width
- We can reference any element in the matrix with (x,y) or (horizontal, vertical)
  - We refer to those coordinates as index numbers or indices
- We sometimes want to know where a pixel is, and getPixels doesn't let us know that.

#### Pixels in a Matrix

- "Barbara.jpg" has
  - height 293 (bottommost index is 292) and
  - width 221 (rightmost index is 220)

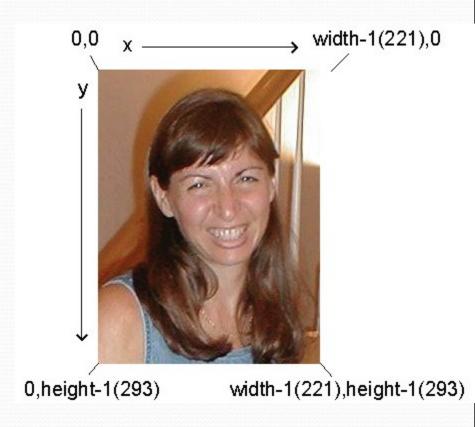

# Introducing the function range

 Range returns a sequence between its first two inputs, possibly using a third input as the increment

```
>>> print range(1,4)
[1, 2, 3]
>>> print range(-1,3)
[-1, 0, 1, 2]
>>> print range(1,10,2)
[1, 3, 5, 7, 9]
>>> print range(3)
[0,1,2]
```

#### **Notice:**

- End value is never included.
  - range(0,10) ends at 9.
- If you leave out a start value, it's assumed to be zero.

#### Side Note:

#### That thing in [] is a sequence

```
>>> a=[1,2,3]
```

>>> print a

[1, 2, 3]

$$>>> a = a + 4$$

An attempt was made to call a function with a parameter of an invalid type

$$>>> a = a + [4]$$

>>> print a

[1, 2, 3, 4]

>>> a[0]

1

We can assign names to sequences, print them, add items to sequences, and access individual pieces of them.

We can also use **for** loops to process each element of a sequence.

# We can use range to generate index numbers

- We'll do this by working the range from o to the height-1, and o to the width-1.
  - Using the range function will make it easy to start from o and stop before the end value.
- But we'll need more than one loop.
  - Each for loop can only change one variable, and we need two for indexing a matrix

## Working the pixels by number

- To use range, we'll have to use nested loops
  - One to walk the width, the other to walk the height
    - Be sure to watch your blocks (i.e., indentation) carefully!

```
def increaseRed2(picture):
  for x in range(0,getWidth(picture)):
    for y in range(0,getHeight(picture)):
       px = getPixel(picture,x,y)
       value = getRed(px)
       setRed(px,value*1.1)
```

# What's going on here?

The first time through the first loop, x is the name for 0.

We'll be processing the first column of pixels in the picture.

```
def increaseRed2(picture):
  for x in range(0,getWidth(picture)):
    for y in range(0,getHeight(picture)):
      px = getPixel(picture,x,y)
      value = getRed(px)
      setRed(px,value*1.1)
```

#### Now, the inner loop

Next, we set y to 0. We're now going to process each of the pixels in the first column.

```
def increaseRed2(picture):
    for x in range(0,getWidth(picture)):
        for y in range(0,getHeight(picture)):
            px = getPixel(picture,x,y)
            value = getRed(px)
            setRed(px,value*1.1)
```

#### Process a pixel

With x = 0 and y = 0, we get the leftmost pixel and increase its red by 10%

```
def increaseRed2(picture):
  for x in range(0,getWidth(picture)):
    for y in range(0,getHeight(picture)):
        px = getPixel(picture,x,y)
        value = getRed(px)
        setRed(px,value*1.1)
```

#### Next pixel

Next we set y to 1 (next value in the sequence — range(0,getHeight(picture))

```
def increaseRed2(picture):
  for x in range(0,getWidth(picture)):
    for y in range(0,getHeight(picture)):
       px = getPixel(picture,x,y)
       value = getRed(px)
       setRed(px,value*1.1)
```

# Process pixel (0,1)

x is still 0, and now y is 1, so increase the red for pixel (0,1)

```
def increaseRed2(picture):
    for x in range(0,getWidth(picture)):
        for y in range(0,getHeight(picture)):
        px = getPixel(picture,x,y)
        value = getRed(px)
        setRed(px,value*1.1)
```

We continue along this way, with y taking on every value from 0 to the height of the picture (minus 1).

## Finally, next column

Now that we're done with the loop for y, we get back to the FOR loop for x. x takes on the value 1, and we go back to the y loop to process all the pixels in the column x=1.

```
def increaseRed2(picture):
    for x in range(0,getWidth(picture)):
        for y in range(0,getHeight(picture)):
            px = getPixel(picture,x,y)
            value = getRed(px)
            setRed(px,value*1.1)
```

# What can you do if you know where the pixels are? One answer: Mirroring

- Imagine a mirror horizontally across the picture, or vertically
- What would we see?
- How do generate that digitally?
  - We simply copy the colors of pixels from one place to another

#### Work it out with matrices

mirrorPoint is halfway across: getWidth(picture)/2

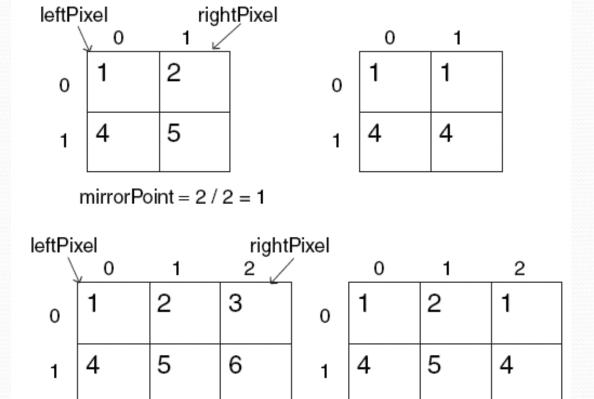

mirrorPoint = 3 / 2 = 1

If left pixel is at (x,y), right pixel is at (width-x-1,y)

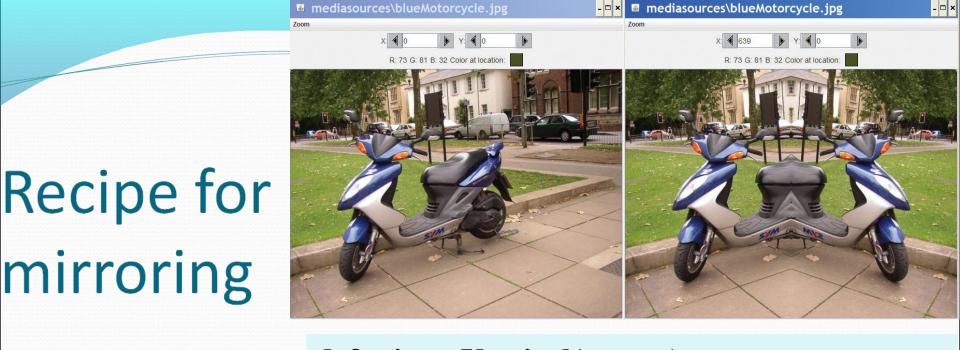

```
def mirrorVertical(source):
    mirrorPoint = getWidth(source) / 2
    width = getWidth(source)
    for y in range(0,getHeight(source)):
        for x in range(0,mirrorPoint):
        leftPixel = getPixel(source,x,y)
        rightPixel = getPixel(source,width - x - 1,y)
        color = getColor(leftPixel)
        setColor(rightPixel,color)
```

#### Can we do it with a horizontal mirror?

```
def mirrorHorizontal(source):
  mirrorPoint = getHeight(source) / 2
  height = getHeight(source)
  for x in range(0,getWidth(source)):
    for y in range(0,mirrorPoint):
      topPixel = getPixel(source,x,y)
      bottomPixel = getPixel(source,x,height - y - 1)
      color = getColor(topPixel)
      setColor(bottomPixel,color)
```

#### Of course!

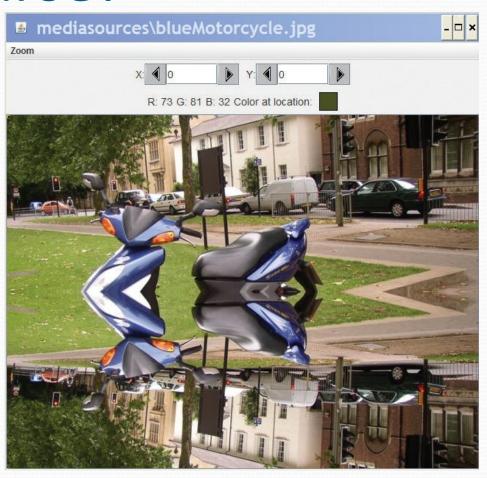

#### What if we wanted to copy bottom to top?

 Very simple: Swap the order of pixels in the bottom lines

```
def mirrorBotTop(source):
    mirrorPoint = getHeight(source) / 2
    height = getHeight(source)
    for x in range(0,getWidth(source)):
        for y in range(0,mirrorPoint):
        topPixel = getPixel(source,x,y)
        bottomPixel = getPixel(source,x,height - y - 1)
        color = getColor(bottomPixel)
        setColor(topPixel,color)
```

# Mirroring bottom to top

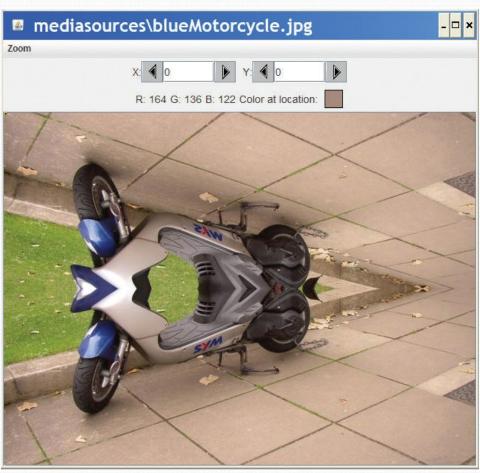

#### Doing something useful with mirroring

- Mirroring can be used to create interesting effects, but it can also be used to create realistic effects.
- Consider this image from a trip to Athens, Greece.
  - Can we "repair" the temple by mirroring the complete part onto the broken part?

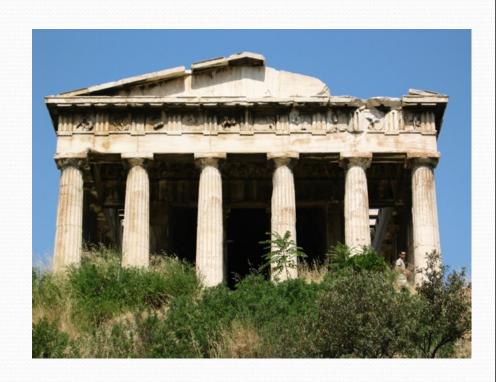

## Figuring out where to mirror

 Use MediaTools to find the mirror point and the range that we want to copy

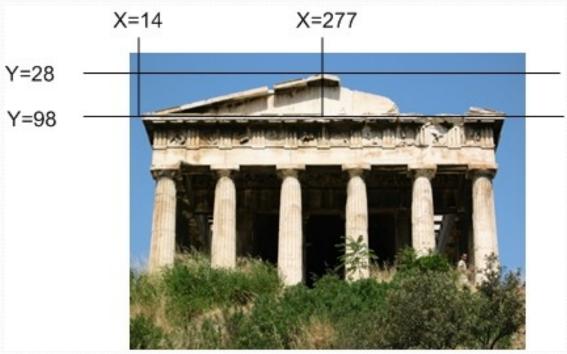

# Writing functions for specific files... generally

- The function to mirror the temple needs to work for one and only one file.
- But we still don't want to write out the whole path.
  - setMediaPath() allows us to pick a directory where our media will be stored.
  - getMediaPath(filename) will *generate* the entire path for us to the filename *in the media directory*
  - THIS ONLY WORKS WHEN WE'RE ACCESSING FILES IN THE MEDIA DIRECTORY <u>AND</u> WHERE WE HAVE SET THE PATH FIRST!

#### Some Utility Functions

- If you know the name of the file, searching for it with pickAFile() feels tedious
- You can set and get a media folder (path) for remembering a place where your media will be coming from (or going to)
  - **setMediaPath**() lets you pick a file in your media folder
  - getMediaPath(basefilename) lets you generate a complete filename out of only the last part

#### Example

```
>>> setMediaPath()
New media folder: C:\Documents and Settings\Mark
Guzdial\My Documents\mediasources\
>>> getMediaPath("barbara.jpg")
'C:\\Documents and Settings\\Mark Guzdial\\My
Documents\\mediasources\\barbara.jpg'
>>> barb=makePicture(getMediaPath("barbara.jpg"))
```

## Program to mirror the temple

```
def mirrorTemple():
 source = makePicture(getMediaPath("temple.jpg"))
 mirrorPoint = 276
 for x in range(13,mirrorPoint):
  for y in range(27,97):
   pleft = getPixel(source,x,y)
   pright = getPixel(source,mirrorPoint + mirrorPoint - 1 - x,y)
   setColor(pright,getColor(pleft))
 show(source)
 return source
```

# Did it really work?

- It clearly did the mirroring, but that doesn't create a 100% realistic image.
- Check out the shadows: Which direction is the sun coming from?

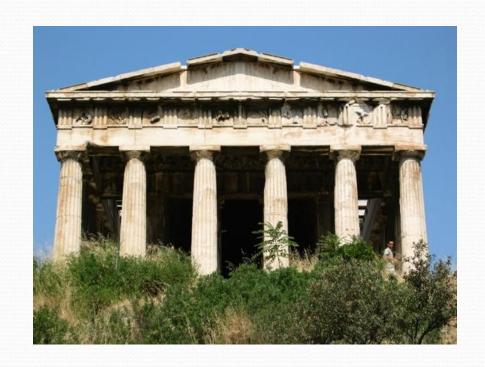

## Understanding the Temple Fix

- What is the very first transfer of pixels from and to? Which (x,y) pixel from? Which (x,y) pixel to?
- What is second?
- How many pixels get copied?

#### Adding print statements to see what's happening

```
def mirrorTemple():
 source = makePicture(getMediaPath("temple.jpg"))
 mirrorPoint = 276
 for x in range(13,mirrorPoint):
  for y in range(27,97):
   print "Copying color from",x,y, " to ",mirrorPoint + mirrorPoint - 1 - x, y
   pleft = getPixel(source,x,y)
   pright = getPixel(source,mirrorPoint + mirrorPoint - 1 - x,y)
   setColor(pright,getColor(pleft))
 show(source)
 return source
```

# First pixels are either side of the mirrorpoint, then moving down

>>> p2=mirrorTemple()

Copying color from 13 27 to 538 27

Copying color from 13 28 to 538 28

Copying color from 13 29 to 538 29

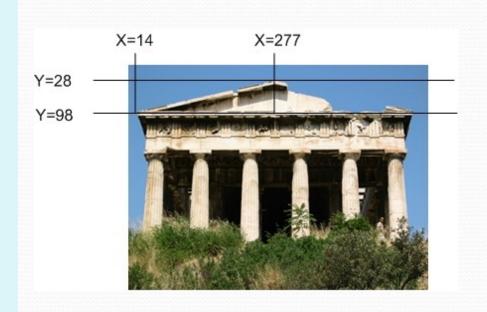

# Counting pixels

```
def mirrorTemple():
 source = makePicture(getMediaPath("temple.jpg"))
 mirrorPoint = 276
 count = o
 for x in range(13,mirrorPoint):
  for y in range(27,97):
   pleft = getPixel(source,x,y)
   pright = getPixel(source,mirrorPoint + mirrorPoint - 1 - x,y)
   setColor(pright,getColor(pleft))
   count = count + 1
 show(source)
 print "We copied",count,"pixels"
 return source
```

# Counting pixels

>>> p2=mirrorTemple()
We copied 18410 pixels

- Where did that come from?
  - How many rows? Y goes from 27 to 97
    - = 70 rows of pixels
  - How many columns? X goes from 13 to 276
    - = 263 columns of pixels
  - 70 \* 263 = 18410

## Moving pixels across pictures

- We've seen using index variables to track the pixel position we're working with in a picture.
- We can copy between pictures, if we keep track of:
  - The source index variables
    - Where we're getting the pixels from
  - The target index variables
    - Where we're putting the pixels at
- (Not really copying the pixels: *Replicating* their color.)

## What can you do then?

- What can you do when copying from one picture to another?
  - Collages: Copy several pictures onto one
  - Cropping: You don't have to take the whole picture
  - Scaling: Make a picture smaller, or larger when copying it

#### Blank files in mediasources

- getMediaPath("7inX95in.jpg") gives you a JPEG canvas which prints out as 7x9.5 inches
  - Letter-sized page with 1 inch margins
- getMediaPath("640x480.jpg") gives a JPEG canvas at a common size: 640 pixels across by 480 pixels high

### Copying pixels

- In general, what we want to do is to keep track of a sourceX and sourceY, and a targetX and targetY.
  - We *increment* (add to them) in pairs
    - sourceX and targetX get incremented together
    - sourceY and targetY get incremented together
  - The tricky parts are:
    - Setting values *inside* the body of loops
    - Incrementing at the bottom of loops

# Copying Barb to a canvas

```
def copyBarb():
 # Set up the source and target pictures
 barbf=getMediaPath("barbara.jpg")
 barb = makePicture(barbf)
 canvasf = getMediaPath("7inX95in.jpg")
 canvas = makePicture(canvasf)
 # Now, do the actual copying
 targetX = 0
 for sourceX in range(0,getWidth(barb)):
  targetY = 0
  for sourceY in range(0,getHeight(barb)):
   color = getColor(getPixel(barb,sourceX,sourceY))
   setColor(getPixel(canvas,targetX,targetY), color)
   targetY = targetY + 1
  targetX = targetX + 1
 show(barb)
 show(canvas)
 return canvas
```

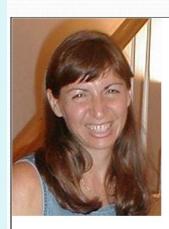

#### Comments

- Python ignores from "#" through the rest of the line
- If you start a line with "#", the whole line is ignored
- Why do we want lines to be ignored?
  - To be able to leave notes to ourselves or someone else about how the program works

#### Walking through the copying function

• First, get the source (barb) and target (canvas) files and pictures as names we can use later.

```
def copyBarb():
 # Set up the source and target pictures
 barbf=getMediaPath("barbara.jpg")
 barb = makePicture(barbf)
 canvasf = getMediaPath("7inX95in.jpg")
 canvas = makePicture(canvasf)
 # Now, do the actual copying
 targetX = 0
for sourceX in range(0,getWidth(barb)):
 targetY = 0
 for sourceY in range(0,getHeight(barb)):
  color = getColor(getPixel(barb,sourceX,sourceY))
  setColor(getPixel(canvas,targetX,targetY), color)
  targetY = targetY + 1
 targetX = targetX + 1
show(barb)
 show(canvas)
 return canvas
```

#### The actual copy

- We get the color of the pixel at sourceX and sourceY
- We set (copy) the color to the pixel in the target picture at targetX and targetY

```
def copyBarb():
# Set up the source and target pictures
barbf=getMediaPath("barbara.jpg")
barb = makePicture(barbf)
canvasf = getMediaPath("7inX95in.jpg")
canvas = makePicture(canvasf)
 # Now, do the actual copying
targetX = 0
for sourceX in range(0,getWidth(barb)):
 targetY = 0
 for sourceY in range(0,getHeight(barb)):
    color = getColor(getPixel(barb,sourceX,sourceY))
    setColor(getPixel(canvas,targetX,targetY), color)
    targetY = targetY + 1
  targetX = targetX + 1
 show(barb)
show(canvas)
return canvas
```

#### Setting up the copy loop

- targetX gets set to o at the beginning
- sourceX will range across the width of the source picture
- INSIDE the loop, we set targetY to o
  - Inside because we want it to start at o each time we do a new X
- sourceY will range from o to one less height of source

```
def copyBarb():
# Set up the source and target pictures
barbf=getMediaPath("barbara.jpg")
barb = makePicture(barbf)
canvasf = getMediaPath("7inX95in.jpg")
canvas = makePicture(canvasf)
 # Now, do the actual copying
 targetX = 0
 for sourceX in range(0,getWidth(barb)):
  targetY = 0
  for sourceY in range(0,getHeight(barb)):
    color = getColor(getPixel(barb,sourceX,sourceY))
   setColor(getPixel(canvas,targetX,targetY), color)
   targetY = targetY + 1
  targetX = targetX + 1
 show(barb)
show(canvas)
return canvas
```

### Ending the loop

- Just before we end the sourceY loop, we increment targetY
  - It's now set up for the next time through the loop
  - It's set correctly for the next value of sourceY
- Just before we end the sourceX loop, we increment the targetX
  - Note carefully the indentation to figure out which goes with which loop

```
def copyBarb():
# Set up the source and target pictures
barbf=getMediaPath("barbara.jpg")
barb = makePicture(barbf)
canvasf = getMediaPath("7inX95in.jpg")
canvas = makePicture(canvasf)
 # Now, do the actual copying
 targetX = 0
 for sourceX in range(0,getWidth(barb)):
  targetY = 0
  for sourceY in range(0,getHeight(barb)):
    color = getColor(getPixel(barb,sourceX,sourceY))
   setColor(getPixel(canvas,targetX,targetY), color)
    targetY = targetY + 1
   targetX = targetX + 1
 show(barb)
show(canvas)
 return canvas
```

#### What's this naming something as itself?

- targetX = targetX + 1
- This isn't really naming something as itself
  - targetX + 1 is evaluated
    - It will result in the number after targetX
  - targetX = then sets the value of targetX
- The result is that targetX gets incremented by 1

### Ending the copy function

- At the very end, we show the source and target
- And return the modified target.

```
def copyBarb():
# Set up the source and target pictures
barbf=getMediaPath("barbara.jpg")
barb = makePicture(barbf)
canvasf = getMediaPath("7inX95in.jpg")
canvas = makePicture(canvasf)
 # Now, do the actual copying
targetX = 0
for sourceX in range(0,getWidth(barb)):
  targetY = 0
 for sourceY in range(0,getHeight(barb)):
    color = getColor(getPixel(barb,sourceX,sourceY))
   setColor(getPixel(canvas,targetX,targetY), color)
   targetY = targetY + 1
  targetX = targetX + 1
 show(barb)
 show(canvas)
 return canvas
```

### Works either way

```
def copyBarb2():
# Set up the source and target pictures
barbf=getMediaPath("barbara.jpg")
barb = makePicture(barbf)
canvasf = getMediaPath("7inX95in.jpg")
canvas = makePicture(canvasf)
# Now, do the actual copying
sourceX = o
for targetX in range(o,getWidth(barb)):
  sourceY = o
  for targetY in range(o,getHeight(barb)):
   color =
  getColor(getPixel(barb,sourceX,sourceY))
   setColor(getPixel(canvas,targetX,targetY), color)
   sourceY = sourceY + 1
  sourceX = sourceX + 1
show(barb)
show(canvas)
return canvas
```

As long as we increment sourceX and targetX together, and sourceY and targetY together, it doesn't matter which is in the for loop and which is incremented via expression

# Transformation = Small changes in copying

- Making relatively small changes in this basic copying program can make a variety of transformations.
  - Change the targetX and targetY, and you copy wherever you want
  - Cropping: Change the sourceX and sourceY range, and you copy only part of the program.
  - Rotating: Swap targetX and targetY, and you end up copying sideways
  - **Scaling**: Change the increment on sourceX and sourceY, and you either grow or shrink the image.

#### Copying into the middle of the canvas

```
def copyBarbMidway():
 # Set up the source and target pictures
 barbf=getMediaPath("barbara.jpg")
 barb = makePicture(barbf)
 canvasf = getMediaPath("7inX95in.jpg")
 canvas = makePicture(canvasf)
 # Now, do the actual copying
 targetX = 100
 for sourceX in range(0,getWidth(barb)):
  targetY = 100
  for sourceY in range(0,getHeight(barb)):
   color = getColor(getPixel(barb,sourceX,sourceY))
   setColor(getPixel(canvas,targetX,targetY), color)
   targetY = targetY + 1
  targetX = targetX + 1
 show(barb)
 show(canvas)
 return canvas
```

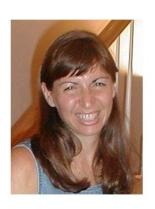

### Copying: How it works

• Here's the initial setup:

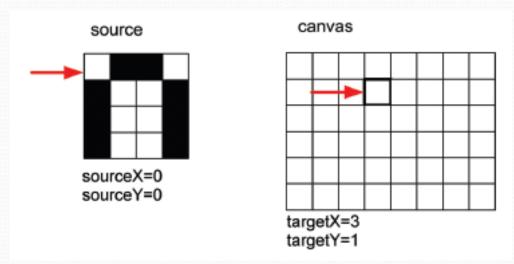

### Copying: How it works 2

 After incrementing the sourceY and targetY once (whether in the **for** or via expression):

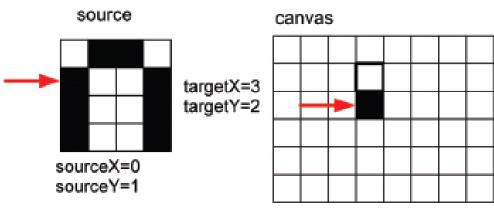

### Copying: How it works 3

- After yet another increment of sourceY and targetY:
- When we finish that column, we increment sourceX and targetX, and start on the next column.

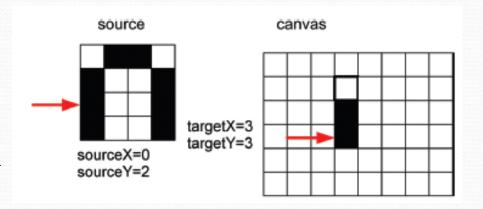

#### Copying: How it looks at the end

Eventually, we copy every pixel

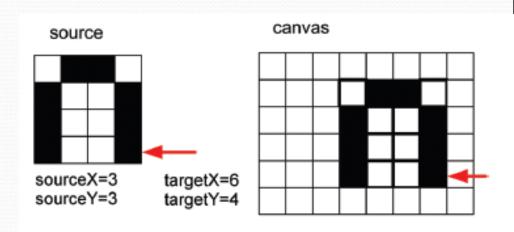

#### Making a collage

- Could we do something to the pictures we copy in?
  - Sure! Could either apply one of those functions before copying, or do something to the pixels during the copy.
- Could we copy more than one picture!
  - Of course! Make a collage!

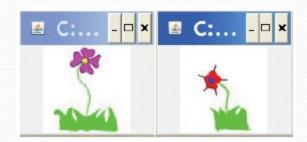

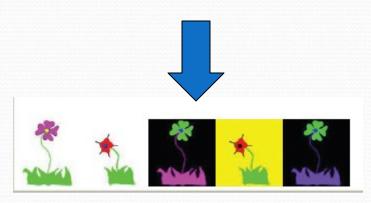

| def createCollage():                                    |
|---------------------------------------------------------|
| flower1=makePicture(getMediaPath("flower1.jpg"))        |
| print flower1                                           |
| flower2=makePicture(getMediaPath("flower2.jpg"))        |
| print flower2                                           |
| can vas = make Picture (get Media Path ("640x480.jpg")) |
| print canvas                                            |
| #First picture, at left edge                            |
| targetX=0                                               |
| <pre>for sourceX in range(0,getWidth(flower1)):</pre>   |
| targetY=getHeight(canvas)-getHeight(flower1)-5          |
| <pre>for sourceY in range(0,getHeight(flower1)):</pre>  |
| <pre>px=getPixel(flower1,sourceX,sourceY)</pre>         |
| <pre>cx=getPixel(canvas,targetX,targetY)</pre>          |
| setColor(cx,getColor(px))                               |
| targetY=targetY + 1                                     |
| targetX=targetX + 1                                     |
| #Second picture, 100 pixels over                        |
| targetX=100                                             |
| <pre>for sourceX in range(0,getWidth(flower2)):</pre>   |
| targetY=getHeight(canvas)-getHeight(flower2)-5          |
| <pre>for sourceY in range(0,getHeight(flower2)):</pre>  |
| <pre>px=getPixel(flower2,sourceX,sourceY)</pre>         |
| <pre>cx=getPixel(canvas,targetX,targetY)</pre>          |
| setColor(cx,getColor(px))                               |
| targetY=targetY + 1                                     |
| targetX=targetX + 1                                     |
|                                                         |

#### Page 91-92 (2ed edition)

```
#Third picture, flower1 negated
 negative(flower1)
 targetX=200
 for sourceX in range(0,getWidth(flower1)):
  targetY=getHeight(canvas)-getHeight(flower1)-5
  for sourceY in range(0,getHeight(flower1)):
   px=getPixel(flower1,sourceX,sourceY)
   cx=getPixel(canvas,targetX,targetY)
   setColor(cx,getColor(px))
   targetY = targetY + 1
  targetX = targetX + 1
 #Fourth picture, flower2 with no blue
 clearBlue(flower2)
 targetX=300
 for sourceX in range(0,getWidth(flower2)):
  targetY=getHeight(canvas)-getHeight(flower2)-5
  for sourceY in range(0,getHeight(flower2)):
   px=getPixel(flower2,sourceX,sourceY)
   cx=getPixel(canvas,targetX,targetY)
   setColor(cx,getColor(px))
   targetY = targetY + 1
  targetX = targetX + 1
 #Fifth picture, flower1, negated with decreased red
 decreaseRed(flower1)
 targetX=400
 for sourceX in range(0,getWidth(flower1)):
  targetY=getHeight(canvas)-getHeight(flower1)-5
  for sourceY in range(0,getHeight(flower1)):
   px=getPixel(flower1,sourceX,sourceY)
   cx=getPixel(canvas,targetX,targetY)
   setColor(cx,getColor(px))
   targetY = targetY + 1
  targetX = targetX + 1
 show(canvas)
 return(canvas)
```

#### Can we make that easier?

- The collage code is long, yet simple.
- It's the same thing overand-over.
- We can *generalize* that copying loop, and with *parameters*, use it in many places.

```
def copy(source, target, targX, targY):
 targetX = targX
 for sourceX in range(o,getWidth(source)):
  targetY = targY
  for sourceY in
  range(o,getHeight(source)):
   px=getPixel(source,sourceX,sourceY)
   tx=getPixel(target,targetX,targetY)
   setColor(tx,getColor(px))
   targetY=targetY + 1
  targetX=targetX + 1
```

#### Exact same collage!

```
def createCollage2():
   floweri=makePicture(getMediaPath("flowe
   r1.jpg"))
   print flowers
   flower2=makePicture(getMediaPath("flowe
   r2.jpg"))
   print flower2
   canvas=makePicture(getMediaPath("640x4
   8o.jpg"))
   print canvas
   #First picture, at left edge
   copy(flower1,canvas,o,getHeight(canvas)-
   getHeight(flower1)-5)
   #Second picture, 100 pixels over
   copy(flower2,canvas,100,getHeight(canvas)
   -getHeight(flower2)-5)
```

```
#Third picture, flower negated
negative(flower1)
copy(flower1,canvas,200,getHeight(canvas)
-getHeight(flower1)-5)
#Fourth picture, flower2 with no blue
clearBlue(flower2)
copy(flower2,canvas,300,getHeight(canvas)
-getHeight(flower2)-5)
#Fifth picture, flowers, negated with
decreased red
decreaseRed(flower1)
copy(flower1,canvas,400,getHeight(canvas)
-getHeight(flower2)-5)
return canvas
```

### Rotating the copy

```
def copyBarbSideways():
 # Set up the source and target pictures
 barbf=getMediaPath("barbara.jpg")
 barb = makePicture(barbf)
 canvasf = getMediaPath("7inX95in.jpg")
 canvas = makePicture(canvasf)
 # Now, do the actual copying
 targetX = 0
 for sourceX in range(0,getWidth(barb)):
  targetY = 0
  for sourceY in range(0,getHeight(barb)):
   color = getColor(getPixel(barb,sourceX,sourceY))
   setColor(getPixel(canvas,targetY,targetX), color)
   targetY = targetY + 1
  targetX = targetX + 1
 show(barb)
 show(canvas)
 return canvas
```

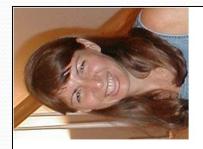

#### Rotating: How it works

 We increment the same, but we use targetX for the Y coordinate and targetY for the X coordinate

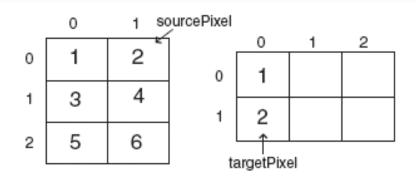

```
sourceX = 0
sourceY = 1
targetX = sourceY = 1
targetY = sourceX = 0
```

#### Rotate: How it ends

 Same amount of increment, even same values in the variables, but a different result.

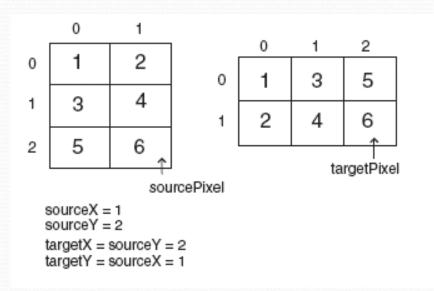

# Doing a *real* rotation

```
def rotateBarbSideways():
 # Set up the source and target pictures
 barbf=getMediaPath("barbara.jpg")
 barb = makePicture(barbf)
 canvasf = getMediaPath("7inX95in.jpg")
 canvas = makePicture(canvasf)
 # Now, do the actual copying
 targetX = o
 width = getWidth(barb)
 for sourceX in range(o,getWidth(barb)):
  targetY = o
  for sourceY in range(o,getHeight(barb)):
   color = getColor(getPixel(barb,sourceX,sourceY))
   setColor(getPixel(canvas,targetY,width - targetX
  - 1), color)
   targetY = targetY + 1
  targetX = targetX + 1
 show(barb)
 show(canvas)
 return canvas
```

# Cropping: Just the face

```
def copyBarbsFace():
 # Set up the source and target pictures
 barbf=getMediaPath("barbara.jpg")
 barb = makePicture(barbf)
 canvasf = getMediaPath("7inX95in.jpg")
 canvas = makePicture(canvasf)
 # Now, do the actual copying
 targetX = 100
 for sourceX in range(45,200):
  targetY = 100
  for sourceY in range(25,200):
   color = getColor(getPixel(barb,sourceX,sourceY))
   setColor(getPixel(canvas,targetX,targetY), color)
   targetY = targetY + 1
  targetX = targetX + 1
 show(barb)
 show(canvas)
 return canvas
```

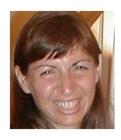

# Cropping, another way

```
def copyBarbsFace2():
 # Set up the source and target pictures
 barbf=getMediaPath("barbara.jpg")
 barb = makePicture(barbf)
 canvasf = getMediaPath("7inX95in.jpg")
 canvas = makePicture(canvasf)
 # Now, do the actual copying
 \underline{sourceX} = 45
 for <u>targetX</u> in range(100,100+(200-45)):
  \underline{sourceY} = 25
  for <u>targetY</u> in range(100,100+(200-25)):
   color = getColor(getPixel(barb,sourceX,sourceY))
   setColor(getPixel(canvas,targetX,targetY), color)
   sourceY = sourceY + 1
  sourceX = sourceX + 1
 show(barb)
 show(canvas)
 return canvas
```

### Scaling

- Scaling a picture (smaller or larger) has to do with sampling the source picture differently
  - When we just copy, we sample every pixel
  - If we want a smaller copy, we skip some pixels
    - We sample fewer pixels
  - If we want a larger copy, we duplicate some pixels
    - We over-sample some pixels

# Scaling the picture down

```
def copyBarbsFaceSmaller():
 # Set up the source and target pictures
 barbf=getMediaPath("barbara.jpg")
 barb = makePicture(barbf)
 canvasf = getMediaPath("7inX95in.jpg")
 canvas = makePicture(canvasf)
 # Now, do the actual copying
 sourceX = 45
 for targetX in range(100,100+((200-45)/2)):
  sourceY = 25
  for targetY in range(100,100+((200-25)/2)):
   color = getColor(getPixel(barb,sourceX,sourceY))
   setColor(getPixel(canvas,targetX,targetY), color)
   sourceY = sourceY + 2
  sourceX = sourceX + 2
 show(barb)
 show(canvas)
 return canvas
```

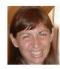

# Scaling Up: Growing the picture

- To grow a picture, we simply duplicate some pixels
- We do this by incrementing by 0.5, but only use the integer part.

```
>>> print int(1)
1
>>> print int(1.5)
1
>>> print int(2)
2
>>> print int(2.5)
2
```

# Scaling the picture up

```
def copyBarbsFaceLarger():
 # Set up the source and target pictures
 barbf=getMediaPath("barbara.jpg")
 barb = makePicture(barbf)
 canvasf = getMediaPath("7inX95in.jpg")
 canvas = makePicture(canvasf)
 # Now, do the actual copying
 sourceX = 45
 for targetX in range(100,100+((200-45)*2)):
  sourceY = 25
  for targetY in range(100,100+((200-25)*2)):
   color = getColor(getPixel(barb,int(sourceY),int(sourceY)))
   setColor(getPixel(canvas,targetX,targetY), color)
   sourceY = sourceY + 0.5
  sourceX = sourceX + 0.5
 show(barb)
 show(canvas)
 return canvas
```

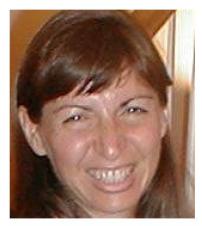

Same basic setup as copying and rotating:

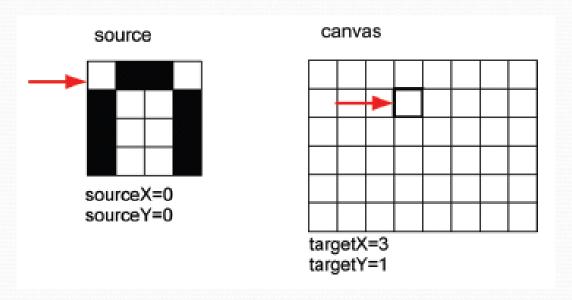

- But as we increment by only 0.5, and we use the int() function, we end up taking every pixel twice.
- Here, the blank pixel at (0,0) in the source gets copied twice onto the canvas.

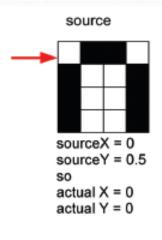

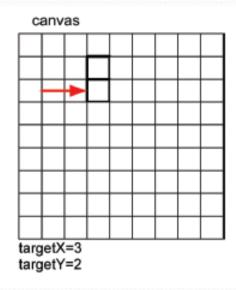

 Black pixels gets copied once...

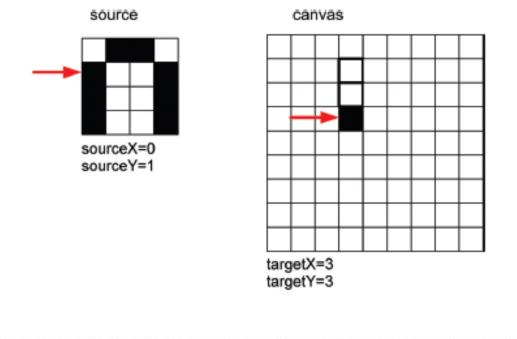

• And twice...

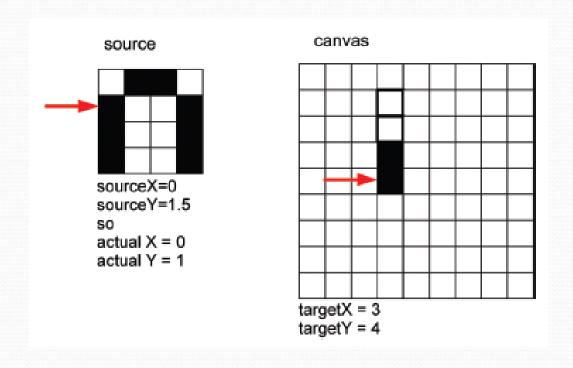

# Scaling up: How it ends up

- We end up in the same place in the source, but twice as much in the target.
- Notice the degradation:
  - Gaps that weren't there previously
  - Curves would get "choppy": Pixelated

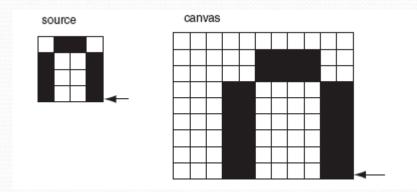

#### What to do?

- How do we clear up the degradation of scaling up?
- Variety of techniques, but mostly following the same basic idea:
  - Use the pixels around to figure out what color a new pixel *should* be, then somehow (e.g., by averaging) compute the right color.
  - Different techniques look at different pixels and compute different averages in different ways.

#### A blurring recipe

```
def blur(pic,size):
 for pixel in getPixels(pic):
  currentX = getX(pixel)
  currentY = getY(pixel)
  r = 0
  g = o
                                                        on.
  b = 0
  count = o
  for x in range(currentX - size,currentX + size):
   for y in range(currentY - size, currentY + size):
    if(x<0) or (y<0) or (x >= getWidth(pic)) or (y >= getHeight(pic)):
      pass # Skip if we go off the edge
    else:
     r = r + getRed(getPixel(pic,x,y))
     g = g + getGreen(getPixel(pic,x,y))
      b = b + getBlue(getPixel(pic,x,y))
      count = count + 1
  newColor = makeColor(r/count,g/count,b/count)
  setColor(pixel,newColor)
```

We'll see pass and else later, but you can probably get a sense here of what's going on.

# Blurring out the pixelation

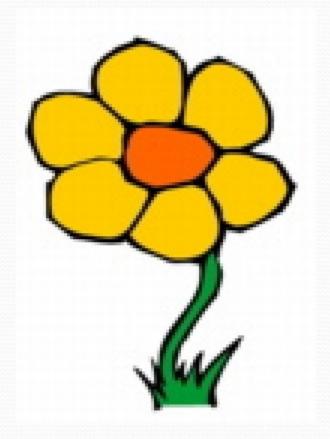

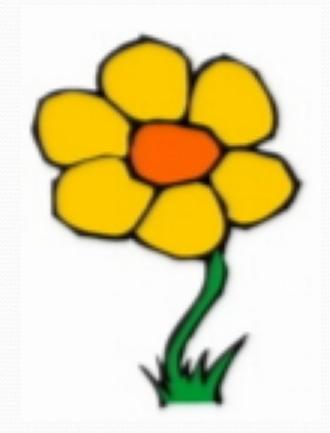

#### Things to try:

- Can you come up with general copy, rotate, copy, and scale functions?
  - Take input pictures and parameters
  - Return the canvas the correct transformation applied
- Also think about generalizing the transformations:
  - Scaling up and down by non-integer amounts
  - Rotating by something other than 90 degree increments